# *Real-Time ProgrammingInterfaces*

*Real Time Operating Systems and Middleware*

Luca Abeni luca.abeni@unitn.it

### **Needs for <sup>a</sup> Real-Time Interface**

- $\bullet$  Real-Time applications might need to:
	- $\bullet$ Implement <sup>a</sup> periodic / sporadic behaviour
	- $\bullet$  Schedule themselves with fixed priorities (RM, DM, etc...)
	- $\bullet$  Disable paging for their memory (or disablemechanisms that introduce unpredictabilities)
- $\bullet$  Which Application Programming Interface (API) is needed?
	- $\bullet$  Which are the requirements for real-timeapplications?
	- For example: is the standard Unix API enough?  $\bullet$
	- $\bullet$  How should we extend it to support real-timeapplications?

# **A Real-Time API**

- $\bullet$  API: **<sup>A</sup>**pplication **<sup>P</sup>**rogramming **Interface**
	- $\bullet$ Source code interface
	- **•** Provides functions, data structures, macros, ...  $\bullet$
	- $\bullet$  Specified in <sup>a</sup> *programming language*
		- $\bullet$ • We use  $\circ$
- $\bullet$  Of course, we want to use <sup>a</sup> *standard* API
	- $\bullet$  <sup>A</sup> program written by using <sup>a</sup> standard API can be easily ported to new architectures (often, <sup>a</sup>simple recompilation is needed)
- $\bullet$  Refrasing our previous question: is any standard API capable to support real-time applications?

# **POSIX**

- $\bullet$  POSIX: **<sup>P</sup>**ortable **<sup>O</sup>**perating **<sup>S</sup>**ystem **<sup>I</sup>**nterface
	- $\bullet$  Family of IEEE / ISO / IEC standards defining theAPI, services, and standard applicationsprovided by <sup>a</sup> *unix like* OS
	- $\bullet$  Original standard: IEEE  $\overline{\phantom{a}}$  Original standard: IEEE 1003.1-1988; today, more than 15 standards
	- $\bullet$ • Interaction with "Single UNIX Specification" ⇒ information available at<br>http://opengroup\_org/onlinepubs/0096 http://opengroup.org/onlinepubs/0096953
- $\bullet$  Real-Time POSIX: POSIX.1b, Real-time extensions
	- $\bullet$ Priority Scheduling
	- Clocks and Timers, Real-Time Signals  $\bullet$

Real-Time Operating Systems and Middleware **Real-Time Programming Interfaces** 

 $\bullet$ 

...

### **Implementing Periodic Tasks**

 $\bullet$  Clocks and Timers can be used for implementingperidic tasks

```
1 void*PeriodicTask(void*arg)2\begin{matrix} 2 & \end{matrix} {
3 <initialization>;
 <start periodic timer, period = T>;
45 while (cond) {
6 <job body>;
7 <wait next activation>;
88 }
99 }
```
- $\bullet$ How can it be implemented using the <sup>C</sup> language?
- $\bullet$  Which kind of API is needed to fill the followingblocks:
	- $\bullet$ <start periodic timer>
	- $\bullet$ <wait next activation>

#### **Sleeping for the Next Job**

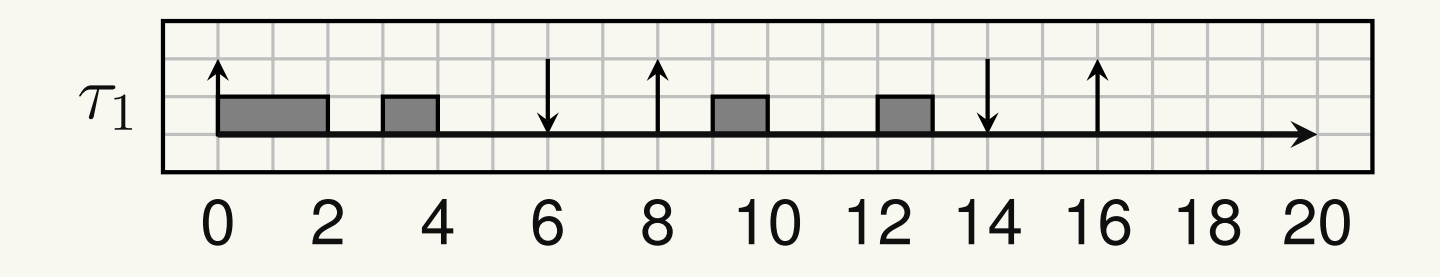

- $\bullet$  First idea: on job termination, sleep until the next release time
- <wait next activation>:  $\bullet$ 
	- $\bullet$ Read current time
	- $\delta$  = next activation time current time  $\bullet$

```
\bullet\bullet usleep(\delta)
```

```
Real-Time Operating Systems and Middleware Real-Time Programming Interfaces

 void wait_next_activation(void);
  1\mathcal{P}\begin{matrix} 2 & \end{matrix} {
  3 gettimeofday(&tv, NULL);
  4 d = nt - (tv.tv_sec
* 1000000 + tv.tv_usec);
  5 nt += period; usleep(d);
```
#### **Problems with Relative Sleeps**

Preemption can happen in wait\_next\_activation()

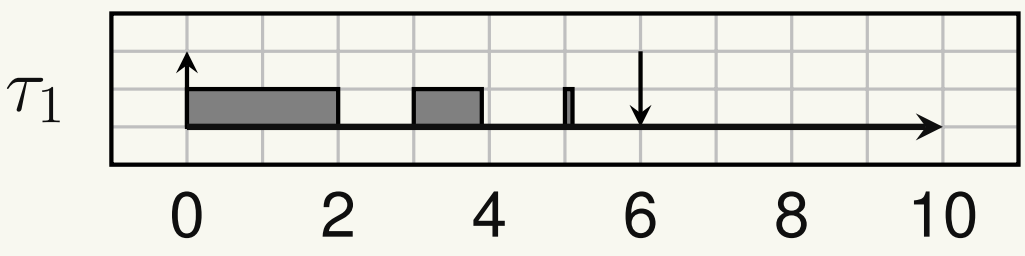

- $\bullet$ • Preemption between gettimeofday() and usleep()⇒
- $\Rightarrow$  The task sleeps for the wrong amount of time!!!  $\bullet$

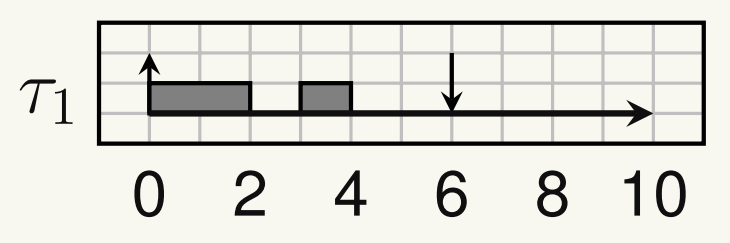

 $\bullet$ • Correctly sleeps for  $2ms$  •

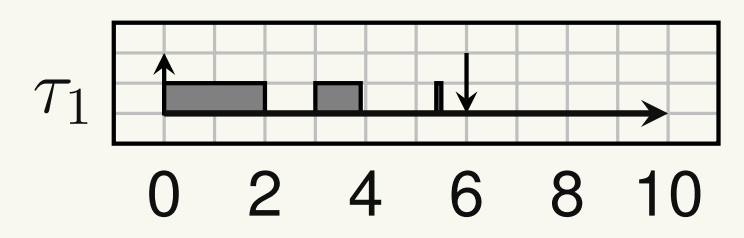

 $\bullet$  Sleeps for  $2ms$ ; should sleep for  $0.5ms$ 

# **Using Periodic Signals**

- $\bullet$ • The "relative sleep" problem can be solved by a call implementing <sup>a</sup> periodic behaviour
- $\bullet$  Unix systems provide <sup>a</sup> system call for setting up <sup>a</sup>periodic timer

```
setitimer(int which, const struct itimerval
*value,
struct itimerval
*ovalue)
```
- $\bullet$ **•** ITIMER\_REAL: timer fires after a specified real time. SIGALRM is sent to the process
- $\bullet$ **•** ITIMER\_VIRTUAL: timer fires after the process consumes <sup>a</sup> specified amount of time
- $\bullet$  ITIMER\_PROF: process time  $+$  system calls  $\bullet$
- <start periodic timer> can use setitimer()

#### **Using Periodic Signals - setitimer()**

```
1#define wait next activation pause
\mathcal{P}3 static void sighand(int s)
4\begin{matrix} 4 & 6 \end{matrix}55 \qquad \qquad \}67 int start_periodic_timer(uint64_t offs, int period)
88 \qquad \qquad \{9 struct itimerval t;
1011t.it value.tv sec = offs / 1000000;
12t.it_value.tv_usec = offs % 1000000;
13t.it_interval.tv_sec = period / 1000000;
14 t.it_interval.tv_usec = period % 1000000;
1516signal(SIGALRM, sighand);
17188                return  setitimer(ITIMER_REAL,  &t,  NULL);<br>c
199 }
```
Try www.dit.unitn.it/[˜abeni/periodic-1.c](www.dit.unitn.it/~abeni/periodic-1.c)

#### **Enhancements**

- $\bullet$  The previous example uses an empty handler for SIGALRM
- This can be avoided by using sigwait ()  $\bullet$

**int** sigwait(**const** sigset\_t \*set, **int** \*sig)

- $\bullet$ • Select a pending signal from set
- $\bullet$ Clear it
- $\bullet$ • Return the signal number in sig
- $\bullet$  If no signal in set is pending, the thread is  $\bullet$ suspended

#### **setitimer() <sup>+</sup> sigwait()**

```
1 void wait_next_activation(void)
2\left\{ \right.3 int dummy;
45 sigwait(&sigset, &dummy);
6 }78 int start_periodic_timer(uint64_t offs, int period)
9\{10 struct itimerval t;
1112t.i.t\_value.tv\_sec = offs / 1000000;13t.it value.tv usec = offs % 1000000;
14t.it_interval.tv_sec = period / 1000000;
15 t.it_interval.tv_usec = period % 1000000;
1617 sigemptyset(&sigset);s sigaddset(&sigset, SIGALRM);
1819sigprocmask(SIG_BLOCK, &sigset, NULL);
2021 return setitimer(ITIMER_REAL, &t, NULL);
22 }
```
#### **Clocks & Timers**

- $\bullet$ • Let's look at the first setitimer() parameter:
	- $\bullet$  $\bullet$  ITIMER<sub>-</sub>REAL
	- $\bullet$ ITIMER VIRTUAL
	- $\bullet$ ITIMER PROF
- $\bullet$ • It selects the *timer*: every process has 3 interval timers
- *timer*: abstraction modelling an entity which can $\bullet$ generate events (interrupts, or signal, orasyncrhonous calls, or...)
- $\bullet$  *clock*: abstraction modelling an entity which provides the current time
	- $\bullet$ • Clock: "what time is it?"
	- $\bullet$ • Timer: "wake me up at time  $t$ "

# **POSIX Clocks & Timers**

- $\bullet$  Traditional Unix API three interval timers per process, connected to three different clocks
	- $\bullet$ Real time
	- Process time  $\bullet$
	- $\bullet$ **•** Profiling
- $\bullet \quad \Rightarrow$  only one real-time timer per process!!!<br>• POSIX (Portable Operating System Inter
- $\bullet$  POSIX (Portable Operating System Interface):
	- $\bullet$ **• Different clocks (at least CLOCK\_REALTIME,** CLOCK\_MONOTONIC **optional)**
	- $\bullet$  Multiple timers per process (each process candynamically allocate and start timers)
	- $\bullet$  <sup>A</sup> timer firing generates an asyncrhonous event which is configurable by the program

# **POSIX Timers**

- $\bullet$ • POSIX timers are per process
- $\bullet$ • A process can create a timer with timer\_create()
- **int** timer\_create(clockid\_t c\_id, **struct** sigevent \*e, timer\_t \*t\_id)
	- $\bullet$  c<sub>id</sub> specifies the clock to use as a timing base
	- $\bullet$  <sup>e</sup> describes the asynchronous notification to occur when the timer fires
	- $\bullet$  On success, the ID of the • On success, the ID of the created timer is r<mark>eturned in</mark> t\_id
	- $\bullet$  <sup>A</sup> timer can be armed (started) withtimer\_settime()

 **int** timer\_settime(timer\_t timerid, **int** flags, **const struct** itimerspec \*v, **struct** itimerspec \*ov)

Real-Time Operating Systems and Middleware **Real-Time Programming Interfaces** • flags: TIMER\_ABSTIME<br>• Operating Systems and Middleware

# **POSIX Timers**

- $\bullet$  POSIX Clocks and POSIX Timers are part of RT-POSIX
- To use them in real programs, librt has to be  $\bullet$ linked
	- 1. Get www.disi.unitn.it/~abeni/periodic-3.c
	- 2.
	- gcc -Wall periodic-3.c -lrt -o ptest 3. The  $-Irt$  option links librt, that provides timer\_create(),timer\_settime(),**etc.**..
- $\bullet$ • On some old distributions, libc does not properly support these "recent" calls ⇒ some workaronds<br>can be needed can be needed

#### **POSIX Timers & Periodic Tasks**

```
Real-Time Operating Systems and Middleware Real-Time Programming Interfaces
  1 int start_periodic_timer(uint64_t offs, int period)
  2\left\{ \right.3 struct itimerspec t;
  4 struct sigevent sigev;
  5 timer_t timer;
  6 const int signal = SIGALRM;
  7 int res;
  89t.it_value.tv_sec = offs / 1000000;
 10 t.it_value.tv_nsec = (offs % 1000000)
* 1000;
 11 t.it_interval.tv_sec = period / 1000000;
 12 t.it_interval.tv_nsec = (period % 1000000)
* 1000;
 13sigemptyset(&sigset); sigaddset(&sigset, signal);
 14sigprocmask(SIG_BLOCK, &sigset, NULL);
 1516 memset(&sigev, 0, sizeof(struct sigevent));
 17 sigev.sigev_notify = SIGEV_SIGNAL;
 18 sigev.sigev_signo = signal;
 19 res = timer_create(CLOCK_MONOTONIC, &sigev, &timer);
 20 if (res < 0) {
 211 return res;
 222 }

 return timer_settime(timer, 0, &t, NULL);
 2324\{4\}
```
# **Using Absolute Time**

- $\bullet$  POSIX clocks and timers provide *Absolute Time*
	- $\bullet$ The "relative sleeping problem" can be solved
	- $\bullet$  Instead of reading the current time andcomputing  $\delta$  based on it, wait next activation() can directly wait for the *absolute* arrival time of the next job
- $\bullet$ • The clock nanosleep () function must be used **int** clock\_nanosleep(clockid\_t c\_id, **int** flags, **const struct** timespec \*rqtp, **struct** timespec \*rmtp)
	- $\bullet$ • The TIMER ABSTIME flag must be set
	- $\bullet$  The next activation time must be explicitly computed and set in rqtp

Real-Time Operating Systems and Middleware  $\qquad \qquad \qquad \qquad \qquad$  Real-Time Programming Interfaces  $\bullet$  In this case, the rmt p pa • In this case, the rmtp parameter is not important operating Systems and Middleware

# **Implementation with clock nanosleep**

```
1 static struct timespec r;
2 static int period;
34 static void wait_next_activation(void)
5 {6 clock_nanosleep(CLOCK_REALTIME, TIMER_ABSTIME, &r, NULL);
7 timespec_add_us(&r, period);
8 }910 int start_periodic_timer(uint64_t offs, int t)
11\{12 clock_gettime(CLOCK_REALTIME, &r);
13timespec add us (&r, offs);
14period = t;
15
166 return 0;
17 }
```
- $\bullet$ • clock gettime is used to initialize the arrival time
- $\bullet$ • The example code uses global variables  $\mathfrak{\text{I}}$  (next  $\,$  arrival time) and  $\, {\tt period.} \,$  Do not do it in real code!

## **Some Final Notes**

- $\bullet$  Usual example; periodic tasks implemented by sleeping fo an absolute time: [www.dit.unitn.it/˜abeni/periodic-4.c](www.dit.unitn.it/~abeni/periodic-4.c)
	- $\bullet$ Exercize: how can we remove global variables?
- $\bullet$  Summing up, periodic tasks can be implemented by
	- $\bullet$ Using periodic timers
	- $\bullet$ Sleeping for an absolute time
- $\bullet$  Timers often have <sup>a</sup> limited resolution (generally multiple of <sup>a</sup> system tick)
	- $\bullet$  In system's periodic timers (itimer(), etc...) theerror often sums up
- Real-Time Programming Interfaces  $\bullet$  In modern systems, clock resolution is generally not stems and Middleware

### **Exercize: Cyclic Executive**

- $\bullet$  Implement <sup>a</sup> simple cyclic executive
	- $\bullet$ • 3 tasks:  $T_1 = 50ms$ ,  $T_2 = 100ms$ , and  $T_3 = 150ms$
	- $\bullet$  Tasks' bodies are inwww.dit.unitn.it/[˜abeni/cyclic\\_test.c](www.dit.unitn.it/~abeni/cyclic_test.c)
	- $\bullet$ • Use the mechanism you prefer for implementing the periodic event (minor cycle)
- $\bullet$  Some hints:
	- $\bullet$ Compute the minor cycle
	- Compute the major cycle  $\bullet$
	- $\bullet$  So, we need a periodic event every ...  $ms$  $\bullet$
	- $\bullet$ What should be done when this timer fires?

• **Done? Try** 
$$
T_1 = 60ms
$$
,  $T_2 = 80ms$ ,  $T_3 = 120ms$ 

#### **Remember?**

- $\bullet$  The schedule repeats every <sup>4</sup> minor cycles
	- $\bullet$  $\tau_1$  must be scheduled every  $25ms \Rightarrow$  scheduled in<br>every minor cycle every minor cycle
	- $\tau_2$  must be scheduled every  $50ms \Rightarrow$  scheduled<br>every 2 minor cycles  $\bullet$ every <sup>2</sup> minor cycles
	- $\bullet$  $\tau_3$  must be scheduled every  $100ms \Rightarrow$  scheduled<br>every 4 minor cycles every <sup>4</sup> minor cycles

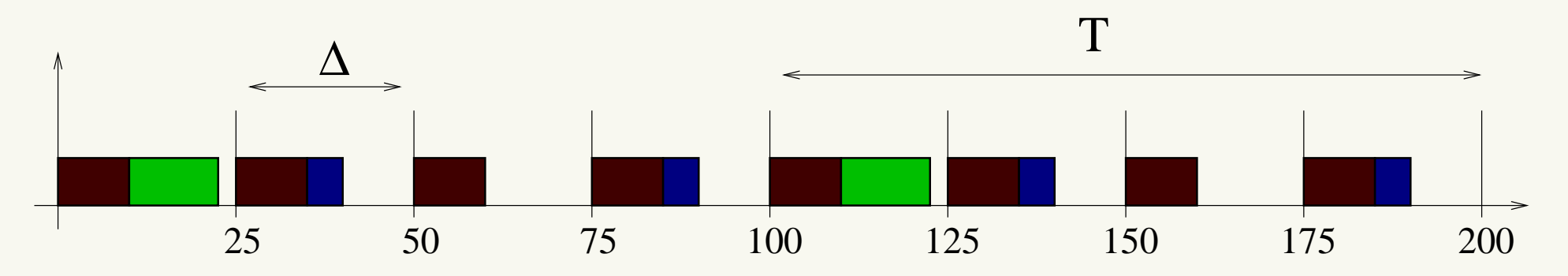

- $\bullet$ First minor cycle:  $C_1 + C_3 \leq 25ms$
- $\bullet$ Second minor cycle:  $C_1 + C_2 \leq 25ms$

#### **Implementation**

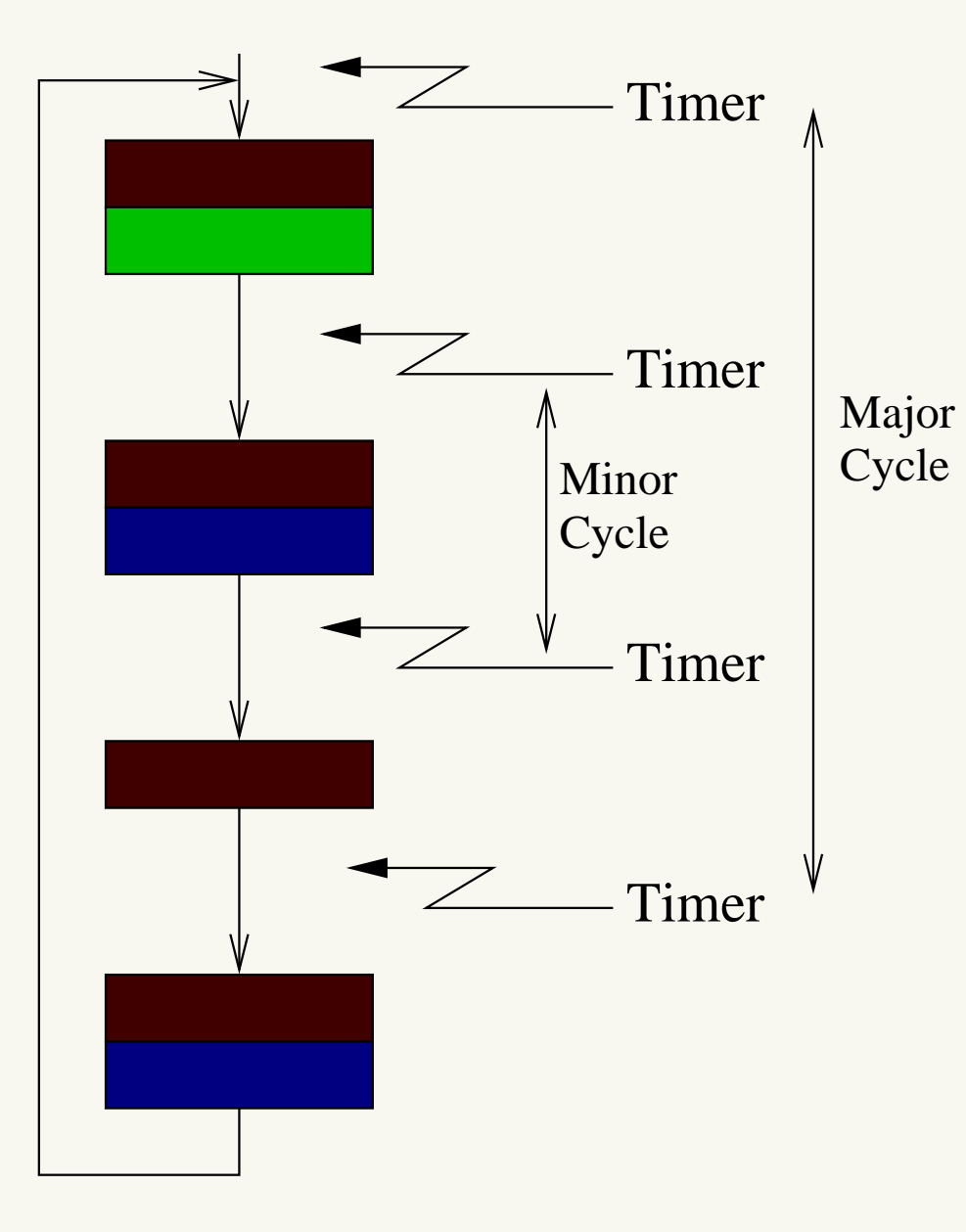

- $\bullet$  Periodic timer firingevery minor cycle
- Every time the  $\bullet$ timer fires...
- $\bullet$ ...Read the tascheduling ble and execute the appropriatetasks
- **•** Then, sleep until  $\bullet$ next minor cycle